13 ISBN 9787040273106

书名:《电子商务网页制作-第二版》

10 ISBN 7040273101

出版时间:2009-7

 $(2009-07)$ 

页数:245

版权说明:本站所提供下载的PDF图书仅提供预览和简介以及在线试读,请支持正版图书。

## www.tushu000.com

 $20054$ 

FrontPage2003

 $ATMI$ 

Fireworks9

 $\mu$  and  $\mu$  and  $\mu$  and  $\mu$  $\mu$  and  $\mu$  the  $\mu$  energy is the  $\mu$  energy  $\mu$  energy is the  $\mu$ 

;"参照"是向学习者指明本教材中和当前内容有关的章节,建议学习者认真阅读。

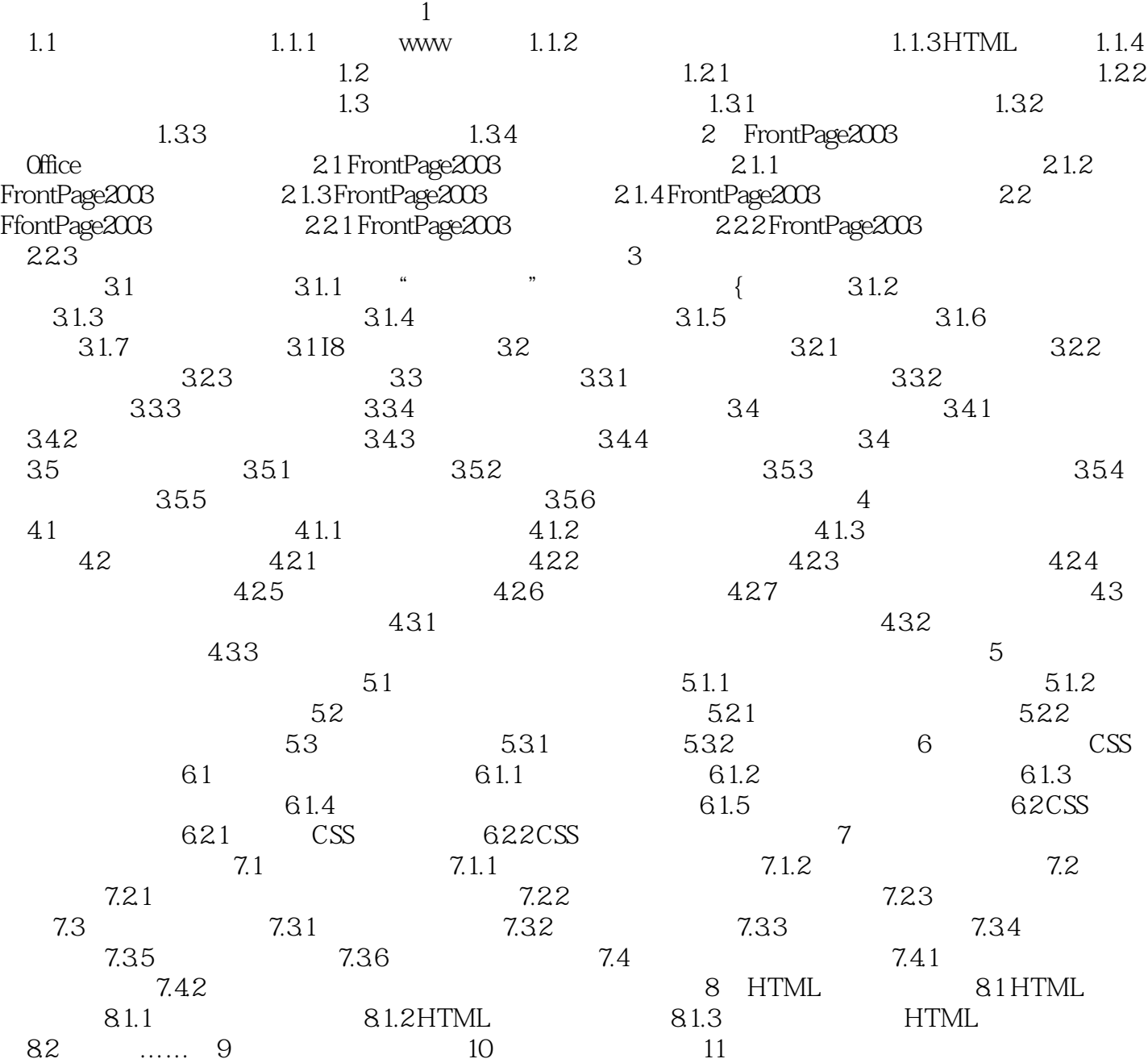

## $F$ lash $F$ lash $A$ ctive $X$  Java  $\mathbf{Web}$  $\overline{A}$ SC 包含HTML代码以外,还能包含脚本语言代码。动态网页的文件扩展名不是.htm或.html,而是以.asp .jsp .php .perl .cgi state web web is the more constant of the state of the state of the state  $\lambda$  $Web$

 $1.$ 

 $1-\epsilon$ 

 $(\begin{array}{cc} 2 \end{array})$ 

## 本站所提供下载的PDF图书仅提供预览和简介,请支持正版图书。

:www.tushu000.com